## **SIEMENS**

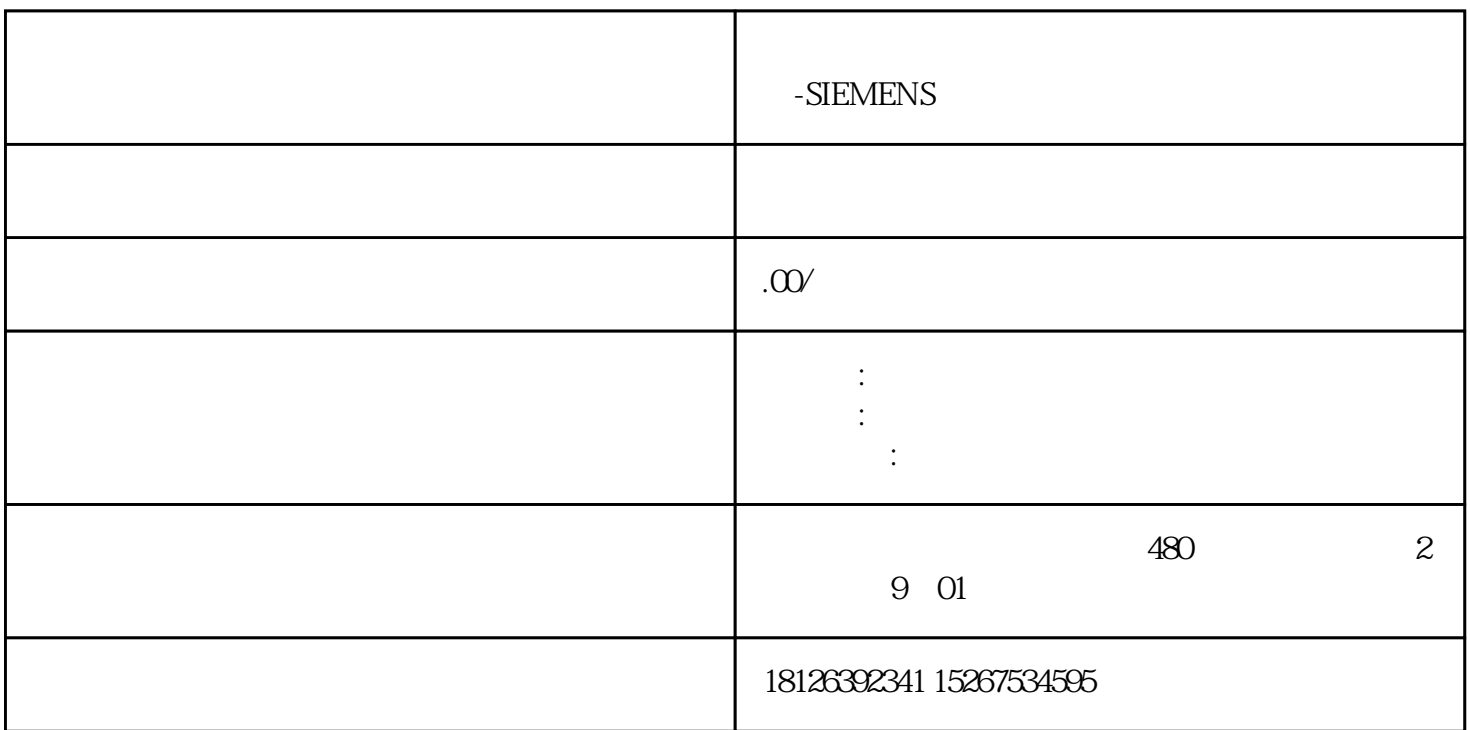

**内蒙古乌兰察布市西门子(授权)中国一级代理商-**